### Download Document Editor

When somebody should go to the book stores, search inauguration by shop, shelf by shelf, it is in fact problematic. This is why we offer the ebook compilations in this website. It will categorically ease you to see guide Download Document Editor as you such as.

By searching the title, publisher, or authors of guide you in point of fact want, you can discover them rapidly. In the house, workplace, or perhaps in your method can be all best area within net connections. If you aspiration to download and install the Download Document Editor, it is categorically easy then, past currently we extend the belong to to purchase and create bargains to download and install Download Document Editor in view of that simple!

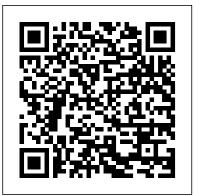

#### R Markdown Pearson Education India

Thoroughly revised and updated with examples rewritten to conform to HTML5, CSS3, and contemporary web development practices. this easy-to-understand, step-by-step tutorial helps you quickly master the basics of HTML and CSS before moving on to more advanced topics such as graphics, video, and interactivity with JavaScript and jQuery. In just one hour a day, you'll learn the skills you need to design, create, and maintain a professional-looking website. No previous experience required. By following each short, one-hour lesson in this book, anyone can learn the basics of web development. Learn at your own pace. You can work through each lesson sequentially to make sure you thoroughly understand all the concepts and methodologies, or you can focus on specific lessons to learn the techniques that interest you most. Test your knowledge Each lesson ends with a Workshop section filled with questions, answers, and exercises for further study. Learn how to... Fully implement the HTML5 and CSS3 standards Work with text and create links Add images and graphics to your page Use CSS to style a site and position elements on a page Structure a page with HTML5 Use responsive web design to make your pages look good on different-sized screens Use JavaScript to add dynamic elements and interactivity on your pages Leverage jQuery to add JavaScript features to your pages Design for the mobile web Get your site online and let people know it's there Optimize your site for search engines Contents at a Glance PART I: Getting Started 1 What Is Web Publishing 2 Getting Your Tools in Order 3 Introducing HTML and CSS PART II: Creating Web Pages 4 Learning the Basics of HTML 5 Organizing Information with Lists 6 Working with Links PART III: Doing More with HTML and CSS 7 Formatting Text with

HTML and CSS 8 Using CSS to Style a Site 9 Using Images on Your As creating Ebooks in epub format is very important to sell Ebooks in Web Pages 10 Building Tables 11 Using CSS to Position Elements on a Page 12 Designing Forms 13 Structuring a Page with HTML5 14 Integrating Multimedia: Video and Sound 15 Advanced CSS: Page Layout in CSS 16 Using Responsive Web Design PART IV: Using JavaScript and jQuery 17 Introducing JavaScript 18 Using jQuery 19 Using JavaScript in Your Pages 20 Working with Frames and Linked Windows PART V: Designing for Everyone 21 Designing for the Mobile Web 22 Designing for User Experience PART VI: Going Live on the Web 23 How to Publish Your Site 24 Taking Advantage of the Server 25 Search Engines and SEO HTML, CSS & JavaScript Web Publishing in One Hour a Day, Sams **Teach Yourself Apress** 

This book enables readers to quickly develop a working knowledge of HTML, JavaScript and PHP. The text emphasizes a hands-on approach to learning and makes extensive use of examples. A detailed science, engineering, or mathematics background is not required to understand the material, making the book ideally suitable for self-study or an introductory course in programming. Features: describes the creation and use of HTML documents; presents fundamental concepts of clientside and server-side programming languages; examines JavaScript and PHP implementation of arrays, built-in and user-defined methods and functions, math capabilities, and input processing with HTML forms; extends programming fundamentals to include reading and writing server-based files, command-line interfaces, and an introduction to GD graphics; appendices include a brief introduction to using a pseudocode "approach to organizing solutions to computing

problems; includes a Glossary and an extensive set of programming exercises.

An Online HTML Document Editor Conceptual Kings PCMag.com is a leading authority on technology, delivering Labs-based, independent reviews of the latest products and services. Our expert industry analysis and practical solutions help you make better buying decisions and get more from technology.

Experience with RITA - a Structured-document Editor "O'Reilly Media, Inc."

electronic book stores. I devoted this book to evaluate the tools that can be used for creating, validating and editing Ebooks to be in Epub format without errors that can prevent them to be sold and distributed in the electronic book stores.

Windows Vista Oxford University Press

No matter what you want to write, Scrivener makes it easier. Whether you're a planner, a seat-of-the-pants writer, or something in between, Scrivener provides tools for every stage of the writing process. Scrivener For Dummies walks you step-by-step through this popular writing software's best features. This friendly For Dummies guide starts with the basics, but even experienced scriveners will benefit from the helpful tips for getting more from their favourite writing software. Walks you through customizing project templates for your project needs Offers useful advice on compiling your project for print and e-book formats Helps you set up project and document targets and minimize distractions to keep you on track and on deadline Explains how to storyboard with the corkboard, create collections, and understand their value Shows you how to use automated backups to protect your hard work along the way From idea inception to manuscript submission, Scrivener for Dummies makes it easier than ever to plan, write, organize, and revise your masterpiece in Scrivener.

#### **Core C# and .NET** Peachpit Press

Updated for Excel 2021 and based on the bestselling editions from previous versions, Excel 2021 / Microsoft 365 Programming by Example is a practical, how-to book on Excel programming, suitable for readers already proficient with the Excel user interface. If you are looking to automate Excel routine tasks, this book will progressively introduce you to programming concepts via numerous illustrated hands-on exercises. More advanced topics are demonstrated via custom projects. From recording and editing a macro and writing VBA code from scratch to programming the Ribbon interface and working with XML documents, this book takes you on a programming journey that will change the way you work with Excel. The book provides information on performing automatic operations on files, folders, and other Microsoft Office applications. It also covers proper use of event procedures, testing and debugging, and

as working with VBA classes and raising your own events in standalone class modules. Includes companion files with source code, in Bethlehem, PA, USA, in October 2015, co-located with ISWC 2015, the hands-on projects, and figures. FEATURES: Updated for Excel 2021 / Microsoft 365 and previous versions Includes 29 chapters and more than 275 applied examples and 10 projects Provides a practical coverage of using Web queries, HTML, XML, and VBScript Companion files with color screen captures, source code, and projects in the text

Windows XP Dr. Hidaia Mahmood Alassouli

This is a practical guide that distills years of ingenious XML hacking into a complete set of tips, tricks and tools for those who want to leverage the untapped power of XML. It includes many real-world projects that illustrate how to define, create, read and manipulate XML documents.

## Excel 2021 / Microsoft 365 Programming By Example Springer Science & Business Media

Bigger in size, longer in length, broader in scope, and even more useful than our original Mac OS X Hacks, the new Big Book of Apple Hacks offers a grab bag of tips, tricks and hacks to get the most out of Mac OS X Leopard, as well as the new line of iPods, iPhone, and Apple TV. With 125 entirely new hacks presented in step-by-step fashion, this practical book is for serious Apple computer and gadget users who really want to take control of these systems. Many of the hacks take you under the hood and show you how to tweak system preferences, alter or add keyboard shortcuts, mount drives and devices, and generally do things with your operating system and gadgets that Apple doesn't expect you to do. The Big Book of Apple Hacks gives you: Hacks for both Mac OS X Leopard and Tiger, their related applications, and the hardware they run on or connect to Expanded tutorials and lots of background material, including informative sidebars "Quick Hacks" for tweaking system and gadget settings in minutes Full-blown hacks for adjusting Mac OS X applications such as Mail, Safari, iCal, Front Row, or the iLife suite Plenty of hacks and tips for the Mac mini, the MacBook laptops, and new Intel desktops Tricks for running Windows on the Mac, under emulation in Parallels or as a standalone OS with Bootcamp The Big Book of Apple Hacks is not only perfect for Mac fans and power users, but also for recent -- and aspiring --"switchers" new to the Apple experience. Hacks are arranged by topic for quick and easy lookup, and each one stands on its own so you can jump around and tweak whatever system or gadget strikes your fancy. Pick up this book and take control of Mac OS X and you favorite Apple gadget today!

**Document Mode** Ligaran

guides you through programming more advanced Excel features, such This book constitutes the thoroughly refereed post-workshop proceedings of production and pre-press designers and clients, and anyone that the 12th OWL: Experiences and Directions Workshop, OWLED 2015, held distributes downloadable written content on the Web. International Semantic Web Conference. The 18 revised papers presented were carefully reviewed and selected from 35 initial submissions. Bridging Visual QuickStart Guide on your bookshelf-it's as simple as that. Even the gap between ontology engineering practices and software engineering, the papers describe reuse methods employed throughout the ontology development cycle; modeling / terminological decisions, alignment and comparison between ontologies, how ontologies are stored, versioned, distributed, and consumed over the Web.

### Ontology Engineering Springer

R for College Mathematics and Statistics encourages the use of R in mathematics and statistics courses. Instructors are no longer limited to "nice" functions in calculus classes. They can require reports and homework with graphs. They can do simulations and experiments. R can be useful for student projects, for creating graphics for teaching, as well as for scholarly work. This book presents ways R, which is freely available, can enhance the teaching of mathematics and statistics. R has the potential to help students learn mathematics due to the need for precision, understanding of symbols and functions, and the logical nature of code. Moreover, the text provides students the opportunity for experimenting with concepts in any mathematics course. Features: Does not require previous experience with R Promotes the use of R in typical mathematics and statistics course work Organized by mathematics topics Utilizes an example-based approach Chapters are largely independent of each other

## Foundation XML and E4X for Flash and Flex Mercury Learning and Information

Adobe Acrobat is the essential tool for universal document exchange. Acrobat can convert almost any document (including entire Web sites) into a PDF file for distribution, viewing and printing on any computer platform, with its original formatting intact. Fully revised for version 5.0, Adobe Acrobat 5.0 Classroom in a Book contains new lessons and updated projects that cover the basics of learning Acrobat. Some exciting new features of version 5.0 include document review tools (sticky notes, text highlights) that allow multiple reviewers to add electronic comments simultaneously to an online PDF file, conversion tools to save a PDF file to Rich Text Format and repurpose the text in a new document, and Adobe PDF forms for easy online forms. The CD-ROM includes images and lesson files customized for the projects and lessons throughout the book. This official training series from Adobe will appeal to She explores the XML and XMLList classes and explains E4X

### **Final Cut Pro Efficient Editing Apress**

If you have Windows XP on your computer, you'll want Windows XP: veteran Windows users will quickly discover that the changes in Windows XP go far beyond a radically redesigned interface. And to get the most out of this powerful new operating system-including all of its bundled software and goodies-there's no place better to start than the straightforward, taskoriented approach of Peachpit's popular Visual QuickStart series. In this volume, veteran author Chris Fehily gets right down to business, covering both Home and Professional versions of Microsoft's redesigned operating system in this single edition. After a thorough introduction to the new interface, chapters cover topics such as installing and removing programs; working with documents, accessories, and multimedia; going online; printing; hardware issues; maintenance; and more. Along the way you'll find plenty of screen shots and other graphic aids to acclimate you to all that's new in Microsoft's operating system, as well as the types of undocumented tips and tricks that can only be gleaned from hard-won experience-the author's, not yours!

# A Two-view Document Editor with User-defineable **Document Structure** Sams Publishing

XML is the lingua franca of the Web. All designers and developers working in a web environment need a sound understanding of XML and its role in application development. Many software packages and organizations allow for the exchange of data using an XML format. Web services and RSS feeds are now commonplace. For those working with Flash and Flex, a thorough understanding of XML is particularly important. XML documents are one option for the data provided to SWF applications. Flash and Flex can load, display, and modify XML content. These applications can also send XML content to other applications for updating or for use in different situations. ActionScript 3.0 introduced some fundamental changes to the way in which Flash and Flex applications work with XML. One significant change is that XML is now a native data type. ActionScript 3.0 also introduced new classes and a different framework for working with external documents. These changes are based on the E4X ECMAScript standard, and they streamline and simplify the process for working with XML in Flash and Flex. In Foundation XML and E4X for Flash and Flex, Sas Jacobs gives you an introduction to XML and E4X. users and creators of PDF files, including publishing companies, expressions, providing examples for both Flash and Flex. In

addition to explaining how to incorporate XML documents in Shockwave Flash applications, Sas shows you approaches specific to Flash and Flex and explores real-world usage. The book finishes with two case studies. In the first, you will learn how to consume and display information and images from Flickr Adobe Acrobat 5.0 Springer using Flash. In the second, you will work with Adobe Kuler in Flex. Whether you are a designer or developer, this book will help you work with XML and make the transition from ActionScript 2.0 to ActionScript 3.0. It will also provide you with an excellent grounding if you are new to Flash and Flex. ICIDC 2022 "O'Reilly Media, Inc."

Completely updated to cover Apple's "Tiger" operating system, this visual, task-based reference includes step-by-step explanations of Tiger's new Spotlight feature, which helps readers find anything on their Mac instantly, video iChat AV, enhanced .Mac capabilities, and Tiger's ultra-useful desktop applications (known as "Dashboard widgets"). Veteran author Langer uses plenty of visual aids and clear, concise instructions **Scalability of Networks and Services** Peachpit Press

Study only what you need to know-REA's Crash Course targets just what's on the test so you can make the most of your study time. Get practical test-taking tips-boost your score with advice from expert AP® teachers who know the test from the inside out. Build confidence with our online practice exam-balanced to include every type of question you can expect on the actual exam, so you'll be prepared on test day. Book jacket.

Database and Expert Systems Applications CRC Press The 2022 International Conference on Information Economy, Data Modeling and Cloud Computing (ICIDC 2022) was successfully held in Qingdao, China from June 17 to 19, 2022. Under the impact of COVID-19, ICIDC 2022 was held adopting a combination of online and offline conference. During this conference, we were greatly honored to have Prof Datuk Dr Hj Kasim Hj Md Mansur from Universiti Malaysia Sabah, Malaysia to serve as our Conference Chairman. And there were 260 individuals attending the conference. The conference agenda was composed of keynote speeches, oral presentations, and online Q&A discussion. The proceedings of ICIDC 2022 cover various topics, including Big Data Finance, E-Commerce and Digital Business, Modeling Method, 3D Modeling, Internet of Things, Cloud Computing Platform, etc. All the papers have been checked through rigorous review and processes to meet the requirements of publication. Data modeling allows us to obtain the dynamic change trend of various indicator data, so how to use big Markdown, you can easily create reproducible data analysis reports, data information to model and study the development trend of

economic operation plan is of great significance. And that is exactly dissertations, websites, and journal articles, while enjoying the the purpose of this conference, focusing on the application of big data simplicity of Markdown and the great power of R and other in the economic field as well as conducting more profound research in combination with cloud computing.

Handmade Electronic Music: The Art of Hardware Hacking provides a long-needed, practical, and engaging introduction to the craft of making—as well as creatively cannibalizing—electronic circuits for artistic purposes. With a sense of adventure and no prior knowledge, the reader can subvert the intentions designed into devices such as radios and toys to discover a new sonic world. You will also learn how to make contact microphones, pickups for electromagnetic fields, oscillators, distortion boxes, mixers, and unusual signal processors cheaply and quickly. At a time when computers dominate music production, this book offers a rare glimpse into the core technology of early live electronic music, as well as more recent developments at the hands of emerging artists. This author of several packages in the R Markdown ecosystem including revised and expanded third edition has been updated throughout to reflect recent developments in technology and DIY approaches. New to this edition are chapters contributed by a diverse group of practitioners, addressing the latest developments in technology and creative trends, as well as an extensive companion website that provides media examples, tutorials, and further reading. This edition features: Over 50 new hands-on projects. New chapters and features on topics including soft circuitry, video hacking, neural networks, radio transmitters, Arduino, Raspberry Pi, data hacking, printing your own circuit boards, and the international DIY community A new Complete and Comprehensive Developer's Guide to C# 2.0 and .NET companion website at www.HandmadeElectronicMusic.com, containing video tutorials, video clips, audio tracks, resource files, and additional chapters with deeper dives into technical concepts and hardware hacking scenes around the world With a hands-on, experimental spirit, Nicolas Collins demystifies the process of crafting your own instruments and enables musicians, composers, artists, and anyone interested in music technology to draw on the creative potential of hardware hacking. Guide to HTML, JavaScript and PHP Research & Education Assoc R Markdown: The Definitive Guide is the first official book authored by the core R Markdown developers that provides a comprehensive and accurate reference to the R Markdown ecosystem. With R presentations, dashboards, interactive applications, books,

languages. In this book, you will learn Basics: Syntax of Markdown and R code chunks, how to generate figures and tables, and how to use other computing languages Built-in output formats of R Markdown: PDF/HTML/Word/RTF/Markdown documents and ioslides/Slidy/Beamer/PowerPoint presentations Extensions and applications: Dashboards, Tufte handouts, xaringan/reveal.js presentations, websites, books, journal articles, and interactive tutorials Advanced topics: Parameterized reports, HTML widgets, document templates, custom output formats, and Shiny documents. Yihui Xie is a software engineer at RStudio. He has authored and coauthored several R packages, including knitr, rmarkdown, bookdown, blogdown, shiny, xaringan, and animation. He has published three other books, Dynamic Documents with R and knitr, bookdown: Authoring Books and Technical Documents with R Markdown, and blogdown: Creating Websites with R Markdown. J.J. Allaire is the founder of RStudio and the creator of the RStudio IDE. He is an rmarkdown, flexdashboard, learnr, and radix. Garrett Grolemund is the co-author of R for Data Science and author of Hands-On Programming with R. He wrote the lubridate R package and works for RStudio as an advocate who trains engineers to do data science with R and the Tidyverse.

Alfresco CMIS John Wiley & Sons

Written for C# 2.0 and .NET 2.0: contains coverage of generics, Master Pages, the DataGridView, and other new featuresCovers Web development, Windows development, data management, security, threading, remoting, and much morePresents hundreds of non-trivial code examples that help you solve real-world problems The 2.0 Core C# and .NET is the no-nonsense, example-rich guide to achieving exceptional results with C# 2.0 and .NET 2.0. Writing for experienced programmers, Stephen Perry presents today's best practices for leveraging both C# 2.0 language features and Microsoft's .NET 2.0 infrastructure. Like all books in the Core Series, Core C# and .NET focuses on solving real-world problems with serious, non-trivial code. Perry's broad, deep coverage ranges from new C# generics to Web services, from reflection to security. He systematically introduces the development of Windows Forms applications and the effective use of GDI+ graphics classes. He offers detailed guidance on data management with XML and ADO.NET, plus advanced coverage of threading, remoting, and code security. Finally, Perry presents an extensive section on Web development, covering ASP.NET, state management, HTTP

requests, and much more. With practical insights into everything from scalability to localization, this is the C# book you've been searching for: your definitive guide to building production-quality C# applications. Core C# and .NET deliversBest practices for building C#/.NET Windows applications, Web applications, and Web servicesExpert insight into security, scalability, and other crucial issuesHundreds of professional-quality code examplesIn-depth coverage of the latest C# 2.0 features, including generics EVERY CORE SERIES BOOK: DEMONSTRATES practical techniques used by professional developers FEATURES robust, thoroughly tested sample code and realistic examples FOCUSES on the cuttingedge technologies you need to master today PROVIDES expert advice that will help you build superior software (c) Copyright Pearson Education. All rights reserved.

Handmade Electronic Music Packt Publishing Ltd
The book will show readers how to use Alfresco's implementation of
CMIS through a tutorial-based approach. It also has plenty of
examples to help illustrate the concepts that you will learn. If you are
a developer who wants to learn how to build applications that talk to
content management servers in a standard way using CMIS, this
book is ideal for you. It will be helpful if you have a bit of
programming experience, although it is not necessary.